FUNDAMENTALS OF WEB DESIGN REGIONAL 2013 PAGE 1 OF 10 **CONTESTANT ID# \_\_\_\_\_\_\_\_\_\_\_\_\_\_\_\_**

# **FUNDAMENTALS OF**

# **WEB DESIGN (46)**

REGIONAL – 2013

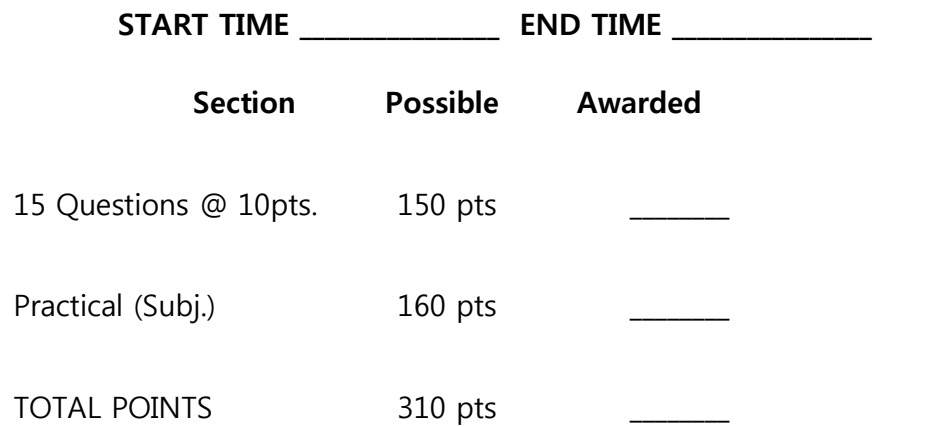

**Failure to adhere to any of the following rules will result in disqualification:** 

- **1. Contestant must hand in this test booklet and all printouts. Failure to do so will result in disqualification.**
- **2. No equipment, supplies, or materials other than those specified for this event are allowed in the testing area. No previous BPA tests and/or sample tests or facsimile (handwritten, photocopied, or keyed) are allowed in the testing area.**
- **3. Electronic devices will be monitored according to ACT standards.**

No more than ten (10) minutes orientation No more than 90 minutes testing time No more than (10) minutes wrap-up

Property of Business Professionals of America. May be reproduced only for use in the Business Professionals of America Workplace Skills Assessment Program competition.

FUNDAMENTALS OF WEB DESIGN REGIONAL – 2013 PAGE 2 of 10

#### **TEST INSTRUCTIONS**

Complete the following test within the time allotted.

When you have completed your test (or when time has expired,) submit your copy of this test, your bubble answer form, and the printed pages as required in the Practical Section.

FUNDAMENTALS OF WEB DESIGN

REGIONAL – 2013

PAGE 3 of 10

### **QUESTION SECTION**

Answer the following questions on the bubble answer form provided.

- 1. Unlike previous versions of the HTML standard developed by the World Wide Web Consortium (W3C), the HTML5 specification was drafted by which industry group?
	- a. Internet Corporation for Assigned Names and Numbers (ICANN)
	- b. World Internet Property Organization (WIPO)
	- c. Institute of Electrical and Electronics Engineers (IEEE)
	- d. Web Hypertext Application Technology Working Group (WHATWG)
- 2. Which of the following is a valid CSS selector?
	- a. An HTML element
	- b. A class attribute
	- c. An id attribute
	- d. All of the above
- 3. Which of the following is NOT a feature of HTML5?
	- a. Improved semantics (<nav>**,** <footer> tags)
	- b. Strict XML parsing (lowercase tags, closing slashes)
	- c. Nativa media embedding  $(\langle \text{video} \rangle, \langle \text{audio} \rangle)$  tags)
	- d. Streamlined DOCTYPE declaration (<!DOCTYPE html>)
- 4. Which line in the following block of code is invalid HTML?
	- a. <div class="book" id="design-is-a-job">
	- b. <h2 class="title"><a href="http://bit.ly/rrfKrF">Design Is A Job</h2></a>
	- c. <p class="author"><a href=" http://weblog.muledesign.com/designbasics/">Mike Monteiro</a></p>
	- $d. \lt/div$

## FUNDAMENTALS OF WEB DESIGN REGIONAL – 2013 PAGE 4 of 10

- 5. Which HTML element is used to place a rasterized image (JPEG, GIF, PNG) on
	- a page?
		- a. <canvas>
		- b. <image>
		- $c. < \text{img} >$
		- d. <pict>
- 6. JavaScript interacts with HTML elements on a web page via the
	- a. JavaScript API
	- b. Document Object Model
	- c. Browser Scripting Interface
	- d. Firebug Programming Console
- 7. The WebKit browser engine is featured in Google Chrome, Apple's Safari browser, and many others. Microsoft's Internet Explorer runs on the Trident engine. What engine powers Mozilla Firefox?
	- a. Ice Cream Sandwich
	- b. Gecko
	- c. Mountain Lion
	- d. Surface
- 8. Which of the following is NOT a feature of CSS3?
	- a. Media queries
	- b. RGBA color model
	- c. Native shadows, blurs and rounded element corners
	- d. Object orientation

#### FUNDAMENTALS OF WEB DESIGN

REGIONAL – 2013

PAGE 5 of 10

- 9. HTML tables are NOT
	- a. Useful for displaying tabular data
	- b. Made up of a complex series of nested elements
	- c. Deprecated in HTML5
	- d. Inappropriate for page layout
- 10. The best way to emphasize text in a semantic manner is to
	- a. Use <span> tags with a CSS class attribute
	- b. Use  **tags**
	- c. Use <strong> tags
	- d. Use exclamation points
- 11. CSS3 has features that can inspect the features of a browser or device and apply styles based on those conditions. Together, these features are called…
	- a. DOM inspectors
	- b. Browser sniffers
	- c. Media queries
	- d. Media types

12. Which CSS property is used to set the background color of an element?

- a. bg
- b. bgcolor
- c. color
- d. None of the above

13. HTML stands for…

- a. Hidden Text Movement Language
- b. Hyper Timed Mediation Language
- c. High Tensile Mathematical Language
- d. Hypertext Markup Language

FUNDAMENTALS OF WEB DESIGN REGIONAL – 2013 PAGE 6 of 10

- 14. Some browsers implement experimental, proposed features of the CSS standard before the W3C finalizes them. These features, such as -webkitborder-radius, or –moz-perspective, make use of:
	- a. Browser switches
	- b. Vendor prefixes
	- c. User-Agent spoofers
	- d. CSS-Ex selectors
- 15. Which of the following is NOT a critical part of a website's visual experience?
	- a. Animation
	- b. Usability
	- c. Accessibility
	- d. Layout

#### **END OF QUESTION SECTION**

FUNDAMENTALS OF WEB DESIGN REGIONAL – 2013 PAGE 7 of 10

#### **PRACTICAL SECTION**

Implement the design specifications below using valid HTML5 and CSS. During this exercise, you are only permitted the use of a plain text editor. WYSIWYG tools such as Dreamweaver or ExpressionWeb are strictly prohibited, and their use will result in your immediate disqualification from this event.

A screenshot of a reference rendering of these specifications has been provided to help guide your completion of this section.

#### GENERAL SPECIFICATIONS

- Any HTML files must be valid HTML5
- The use of a separate Cascading Style Sheet (CSS) file is required. All styling must be done within the CSS file. Use of deprecated presentational tags (e.g. <font>) or inline style attributes within your HTML file is not permitted.
- The use of HTML tables for layout is not permitted. Tables may be used for the display of tabular data only.

#### DESIGN SPECIFICATIONS

- The page title must be of the form "YOUR CONTESTANT NUMBER -Fundamentals of Web Design"
- The page background color must be RGB #FDF6E3.
- The default typeface for the page is 13-point Helvetica Neue, with fallbacks to Helvetica, Arial, and generic sans-serif.
- The default text color is RGB #657B83.
- The default line height is 18 pixels.
- The page body must have 60 pixel top padding and 40 pixel bottom padding, with margins of zero.

#### FUNDAMENTALS OF WEB DESIGN

#### REGIONAL – 2013

PAGE 8 of 10

- Paragraphs should have a 9 pixel bottom margin.
- Links must have NO text decoration.
- All headings must have zero margins and a bold font weight.
- Headings
	- o H1 headings must be sized to 60 point, with a line height of 1, no bottom margin, letter spacing of -1, and color RGB #586E75.
- Horizontal rules must have an 18 pixel top and bottom margin and no left or right border. The top border should be 1 pixel thick, RGB #EEE8D5; the bottom border should be 1 pixel thick, RGB #FDF6E3.

(con't next page)

# FUNDAMENTALS OF WEB DESIGN REGIONAL – 2013 PAGE 9 of 10

- Navigation Bar
	- o The navigation bar background is RGB #002B36.
	- o The words "NLC 2013" must be rendered in RGB #B58900
- Page Content
	- o The words "BPA National Leadership Conference 2013" should be featured as a Level 1 header in a centered 940 pixel wide area with 5 pixel rounded corners. This area should have a background image centered vertically and horizontally within the element (use the provided 'orlando.jpg' file.)
	- o Following the header should be a paragraph: "Orlando, FL May 8-12, 2013"
	- o Following the paragraph should be a link styled to look like a button. Have the button be RGB #268BD2 with white text: "Learn More »". When hovered over, the button background should turn to RGB #2AA198
- Page Footer
	- o The footer should be a simple semantic footer element with one paragraph. The paragraph should read:

©2012-2013 Business Professionals of America. All Rights Reserved.

When this section is complete (or when time expires), please save your code as nlc2013.html and nlc2013.css. Print all source code in addition to the output of your work as rendered in a web browser (load nlc2013.html in a browser and print it from there.)

#### **END OF PRACTICAL SECTION**

FUNDAMENTALS OF WEB DESIGN REGIONAL – 2013 PAGE 10 of 10

#### **REFERENCE RENDERING**

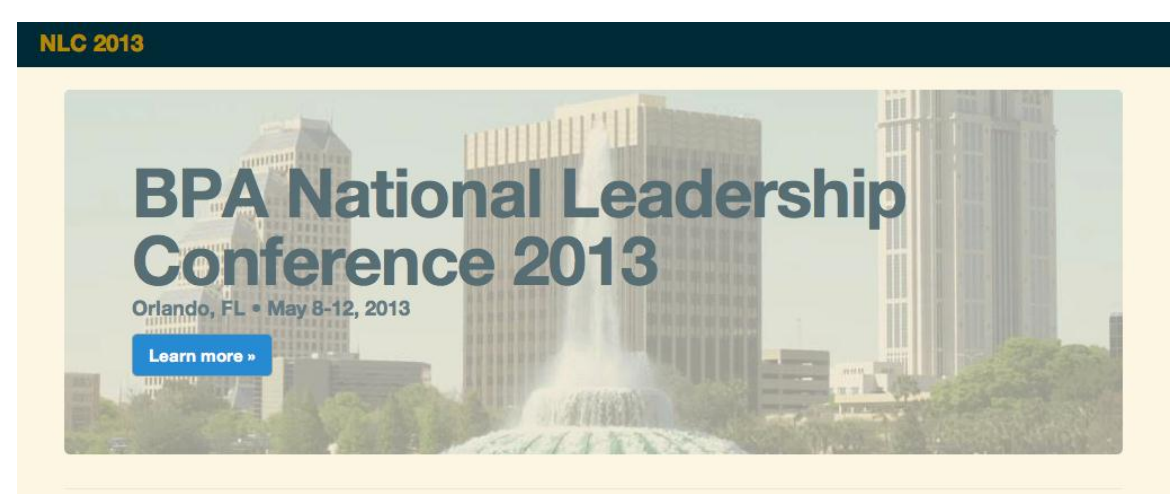

© 2012-2013 Business Professionals of America. All rights reserved.